## ПРОГРАММА праздничных мероприятий, посвященных 79-й годовщине Победы в Великой Отечественной войне

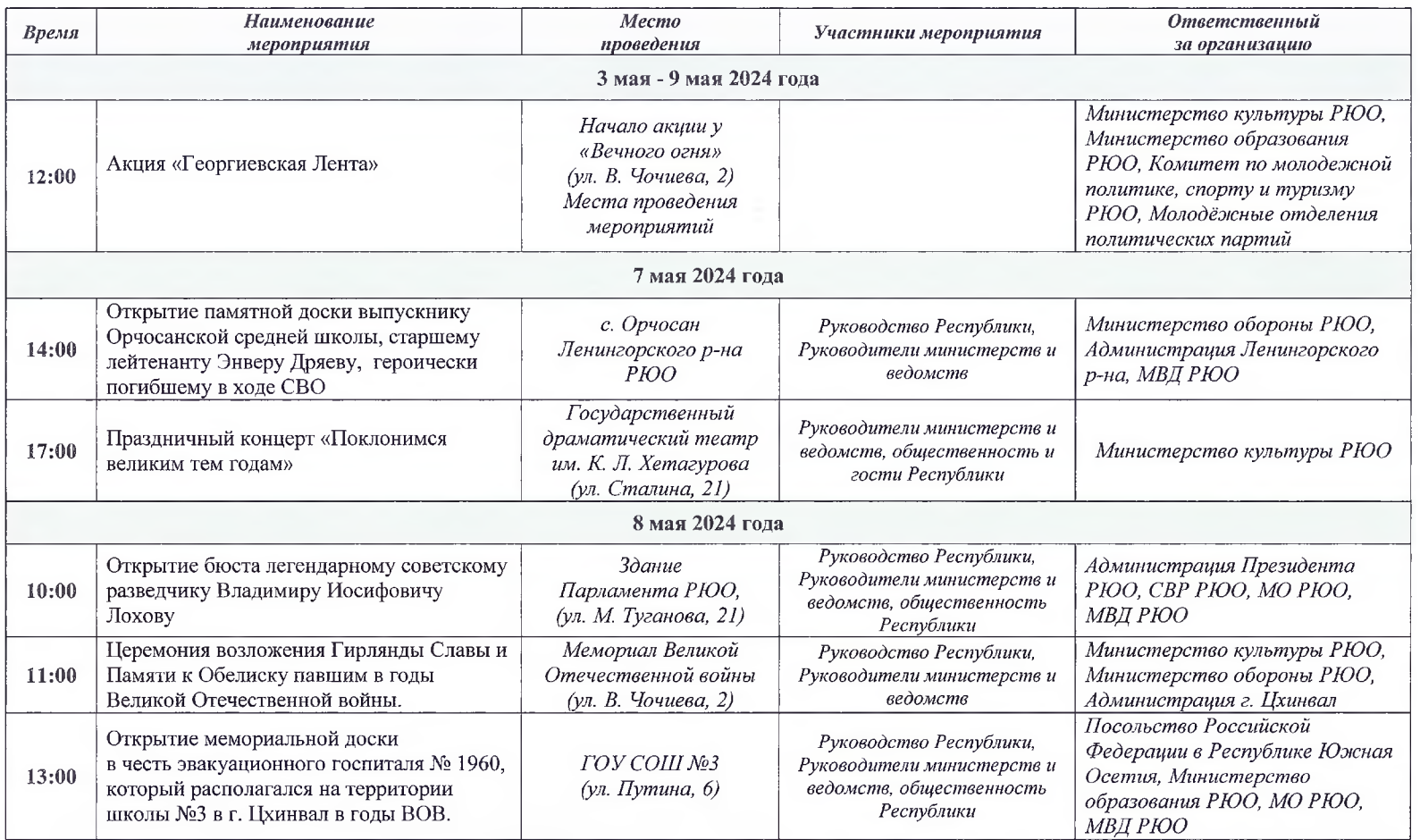

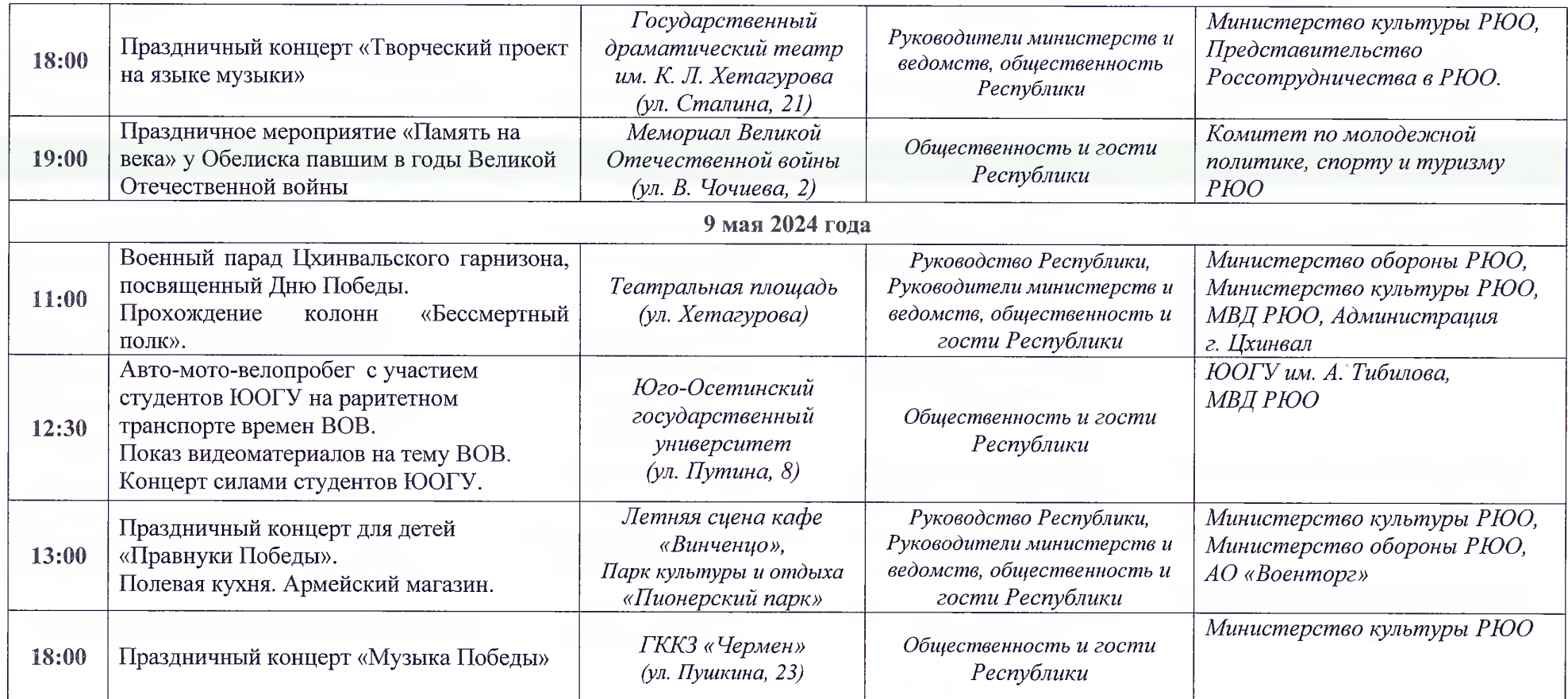

Председатель Республиканской комиссии по подготовке и проведению государственно-значимых мероприятий

Б.Д. Бегизов